平成34年4月22日

保護者の皆様へ

八代市立千丁中学校 校長 中村 恭介

## **欠席・遅刻の学校への連絡について**

さて、保護者の皆様には欠席・遅刻の連絡において、話し中などご不便をおかけしたことが あったと 存じます。つきましては、欠席・遅刻届の届け出についてはメールによる連絡を基本とします。電話連絡 ついても受付をいたしますが、以下の点についてご留意いただきますようお願いいたします。 仲春の候、保護者の皆様には、日頃より本校教育活動へのご理解・ご協力ありがとうございます。

- (1)**メールによる連絡**(前日19:00から当日8:00までにお願いします。)
	- ※ メールによる欠席・遅刻届の入手・提出方法の詳細は本通知をご覧ください。
	- ※ 確認などが必要な場合は、学校より連絡することがございます。
	- ※ 兄弟姉妹が一緒に欠席等の場合は、再度届け出専用メールアドレスへ空メールを送信するか、 届け出完了画面の「新規届け出追加」より届け出をお願いします。
- (2)**電話による連絡**(当日7:30から8:00までにお願いします。) ※ 新型コロナに関することや緊急の連絡は上記の時間帯に限らず、すぐにお知らせください。

## **■ メールによる欠席・遅刻届の入手・提出方法 ■**

メールによる欠席・遅刻届の提出は、以下の手順でお願いします。

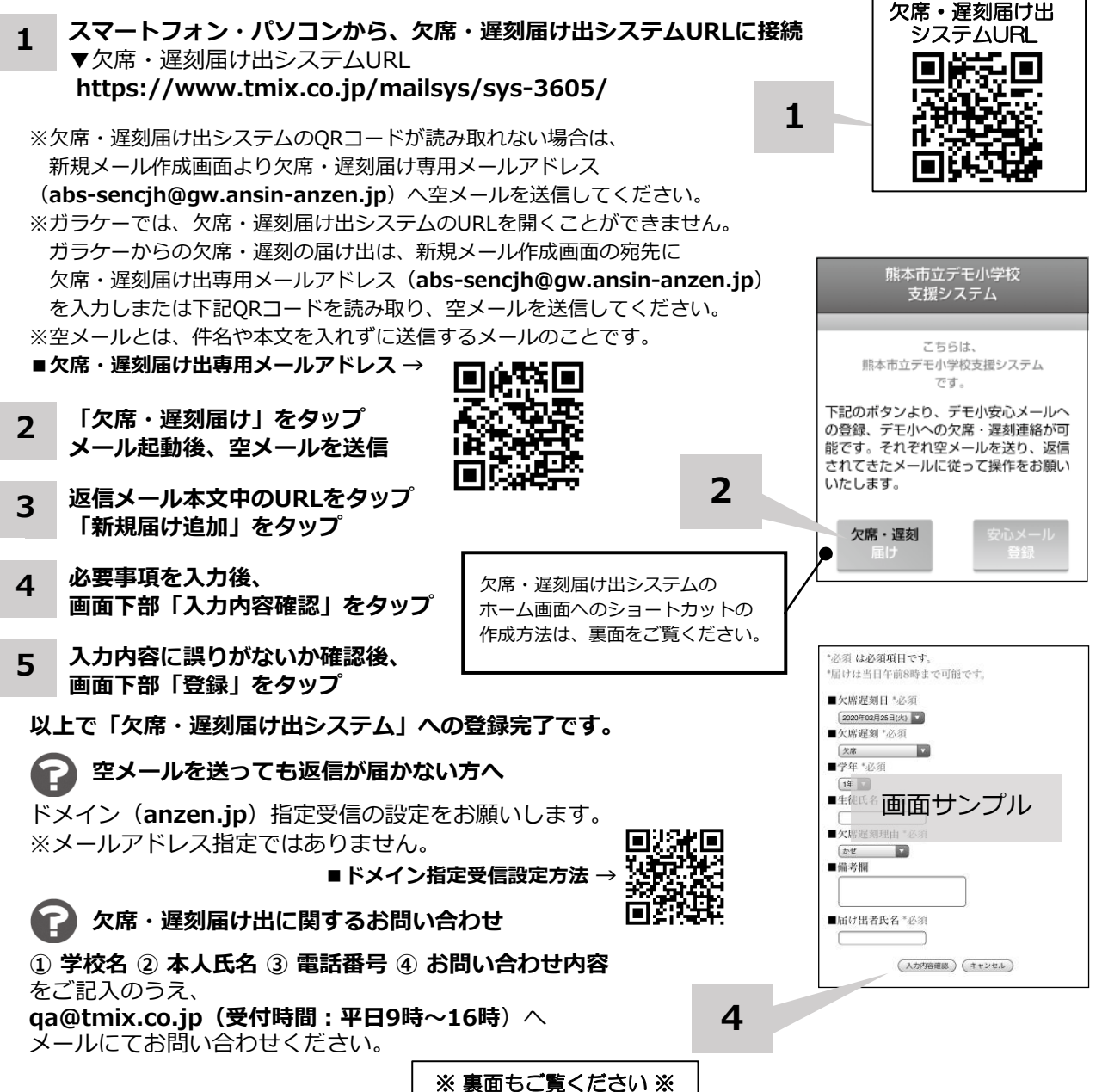

**ホーム画面に「欠席・遅刻届け出システム」のショートカットを作成する**

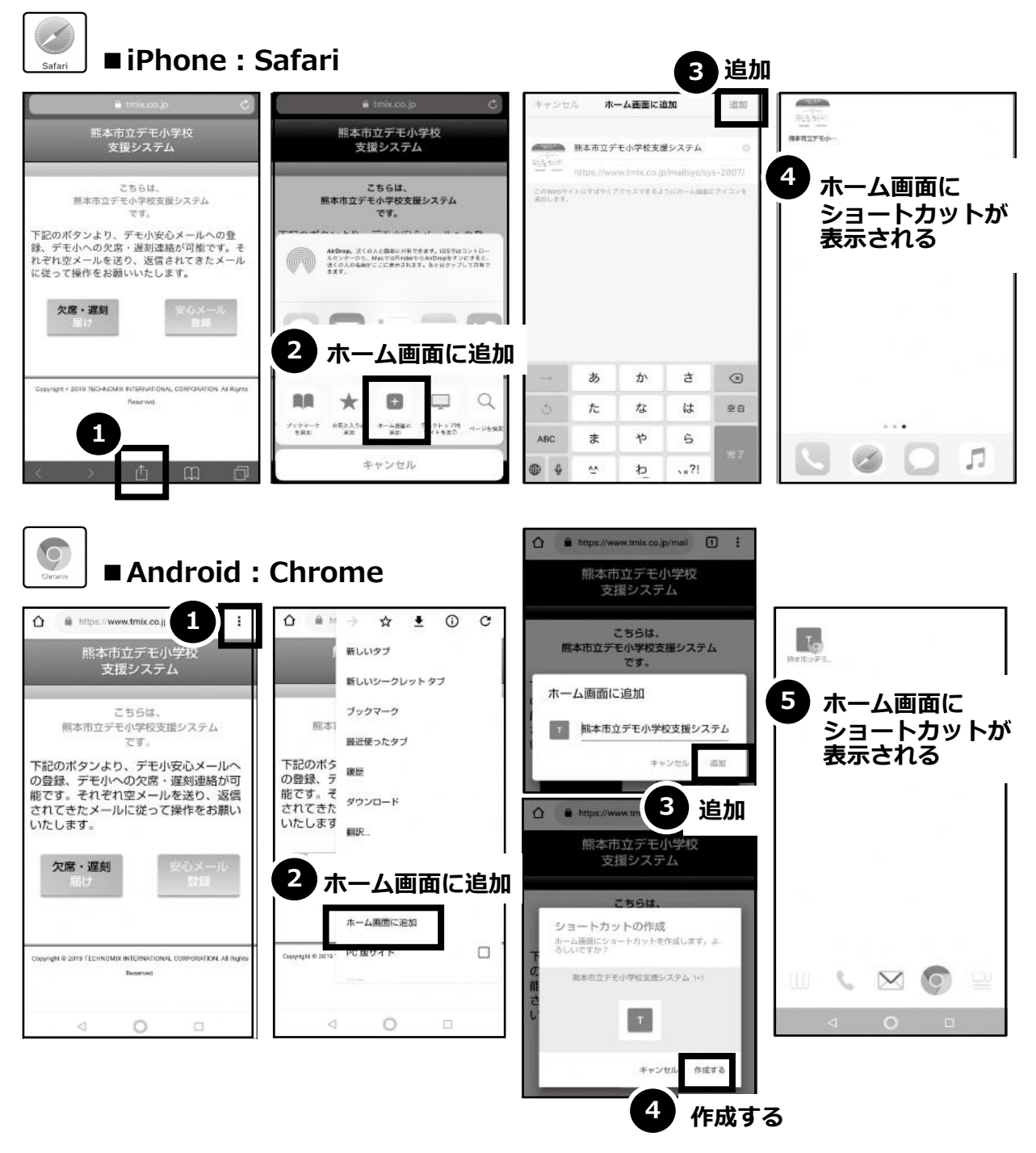

**本紙表面の2~5の操作は必要となります。 ご注意! ホーム画面にショートカットが作成された場合も、**

> 欠席・遅刻届け出システムのショートカット作成が難しい場合は、 **欠席・遅刻届け出専用メールアドレスを携帯電話の電話帳に登録**してください。

> > **欠席・遅刻届け出に関するお問い合わせ**

**① 学校名 ② 本人氏名 ③ 電話番号 ④ お問い合わせ内容** をご記入のうえ、 **qa@tmix.co.jp(受付時間:平日9時~16時**)へメールにてお問い合わせください。